# **26. 3. Ob 13:15, E-105 do funkcij brez funkcij, brez teorije**

\*prejšnji kolokviji: polja

### **1. Pretvarjanje celzij v fahrenheit in obratno**

var Fahren = prompt('Vpiši F', 50); var Celz =  $5/9 \times$  (Fahren – 32); alert (Celz);

var Celz = prompt('Vpiši C', 50); var Fahren =  $9/5 \times (Celz + 32)$ ; alert (Fahren);

### **2. Obračanje števk, 1234 4321**

var stevilo =  $prompt()$ ; stevilo = stevilo  $\times$  1; enice = stevilo % 10; desetice =  $(($ stevilo % 100 - enice $)/10$ ); stotice = ((stevilo % 1000 – (stevilo % 100))/100; tisocice = ((stevilo % 10000 – (stevilo % 1000)/1000; 1234 % 10 => 4  $St = st \frac{96}{10} = 4$ 1234 % 100 = >  $34 - 4 =$  >  $30/10 =$  > 3  $1234 \% 1000 \Rightarrow 234 - 34 \Rightarrow 200/100 \Rightarrow$ 2  $1234 - 234 \equiv 1000/1000 \equiv 1$ 

(ali: tisocice = (stevilo – (stevilo % 1000)) / 1000;)

alert ('enice' + 'desetice' + 'stotice' + 'tisocice') NAROBE alert ('' + enice + desetice + stotice + tisocice)

Lahko tudi s seštevanjem  $\lfloor$  " + 4 => '4' '4' + 3 => '43' '43' + 2 => '432' '432' + 1 => '4321'

### **3. Vnos a in b, izračun ploščine in obsega kvadrata, kroga in pravokotnika**

```
var a = prompt ('Vnesi število');
var b = prompt ('Vnesi še eno število');
a = a \times 1;
b = b \times 1;
var kvp = a \times a;
var kvo = 4 \times a;
var prp = a \times b;
var pro = 2 \times a + 2 \times b;
var krp = 3.14 \times a \times a;
var kro = 2 \times 3.14 \times a;
```
document.write ('Ploščina kvadrata s stranico' + a + 'je' + kvp); …

### **4. Vpis dveh števil, program pove, če sta števili enaki, če je eno večje ali manjše**

```
var a = prompt ('Vnesi število');
var b = prompt ('Vnesi še eno število');
if (a > b) {
       document.write('Število' + a 'je večje od' +b)
else if (a = b) {
       document.write('Števili sta enaki.')
       }
else {
       document.write('Število' + b + 'je večje od' + a)
       }
```
# **5. Vpis, če je število sodo ali liho**

var  $a =$  prompt (); if (a % 2 =  $=$  0) { doc.write('Število je sodo') } else { doc.write('Število je liho') }

## **6. Ali je število manjše od 100, med 100 in 200, med 200 in 300, večje od 300?**

var  $a =$  prompt(); if  $(a > 300)$  {doc.write...} else if ((a < 300) && (a >= 200)) {doc.write…} else if ((a < 200) && (a >= 100)) {doc.write…} else {doc.write…}

## **7. Katera potenca števila 2 je prva večja od 100? – z while stavki**

```
var i = 0;
var x = 1;
while (x < 100){x = x \times 2;i++;
}
document.write('Število je' + i);
```
## **8. S pomočjo zanke while izračunaj vsoto števil 1 – 20.**

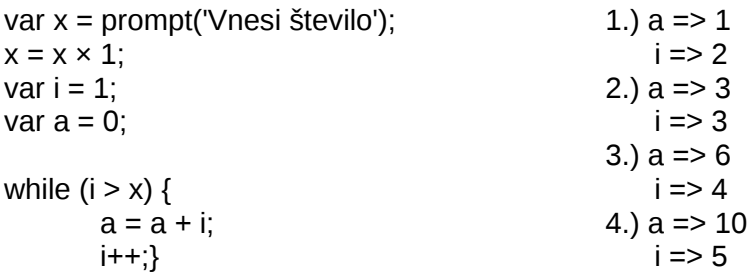

## **9. S pomočjo zanke ugotovi število števk.**

```
var x = prompt();
```
 $x = x \times 1$ ; var  $n = 0$ ; while  $(x > 1)$  {  $x = ((x - (x \%) 10)/10)$ ;  $n++$ ;}

\*drugi način: deliš z 10 dokler ni  $x < 1$ )

### **10. Vpišeš 2 številki, program poišče skupni delitelj. – uporabi break**

```
var x = prompt();
var y = prompt();
var z = prompt();
x = x \times 1;
y = y \times 1;
z = z \times 1;
var stevec = 1:
while (stevec \leq x) {
       if (( stevec % y ) && (stevec % z)) {
               break; \blacksquare //najde samo prvo število, ki je deljivo z z, y
       }
stevec++;
}
doc.write(stevec);
```
**11. Če je število manj kot 15, zmnoži vsa števila do 15, če pa je več kot 15, pa jih sešteje.**

```
var x = 1;
var a = prompt();
if ( a \le 15) {
        for (var st = 1; st < a; st++) {
                x = x \times st;
        }
}
        else { 
                for (var st = 1; st <= a; st++) {
                         x = x + st;
        }
}
document.write(x);
```
### **12. fakulteta/faktorela**

```
var y = 1;
var x = prompt();
for (var st = 1; st <= x; st ++) {
        y = y \times st;
}
```
doc.write(y);

## **13. Preštej, koliko praštevilskih deliteljev ima vneseno število** (2×3×5×7 = 210)

1. Ugotoviš delitelje 1.1 za vsakega delitelja ugotavljaš, ali je praštevilo kako? 1(2) delitelja

- če nobeno število vmes ne deli tistega delitelja, potem je to število praštevilo

- koliko deliteljev, koliko prastevilskih deliteljev

```
var a = 0; //števec praštevilskih deliteljev
var b = 0; //pomožni števec
if (\times % 2 = 0) {
      a++;
      x = x/2;
} //i-ji so delitelji
for (i = 3; i < x; i = i + 2) {
   if (x % i == 0) { //tu moremo ugotovit, če je i praštevilo
     for (z = 2; z < i - 1; z++) {
        if (i % z == 0) {
           b++;
            BREAK;
         }
      }
      If (b == 0){a++};
          }
```
**14. Naredi polje, kjer jih nafilaš s sodimi številkami od 10 – 1 in ni nobene celice prazne. – s for zanko**

```
10-1 | soda | mojepolje
1
8 6 4 2
0
  0 1 2 3 4
var b = 0;
var mojepolje = \Pi;
for (i = 10; i => 1; i-) {
   if (i % 2 = = 0) {
       mojepolje [b] = i;
      b++; }
}
```
## **15. Izdelajte naslednji program v programskem jeziku JavaScript:**

Program s pomočjo treh pozitivnih (*prompt*) oken zahteva vnost treh števil (*st1, st2, st3*).

- Program preveri sli je *st1* deljivo s 5
	- o Če je,
		- Program deli *st1* s 5 (*st1/5*). Rezultat shrani v spremenljivko *rezultat1* in ga izpiše na zaslov npr. »Rezultat *st1*/5=8«.
- Nato preveri ali je *rezultat1* večji od *st2*
	- *Če je,* odšteje *st2* od *rezultat1* in ga izpiše na zaslon npr. »Rezultat *rezultat1*–*st2*=2«.
	- *Drugače* prišteje rezultatu st3 in rezultat shrani v spremenljivko *rezultat2* in izpiše na zaslon npr. »*rezultat1*+*st3*=15«.
- o Če ni, naj na zaslon izpiše »*st1* ni deljivo s 5«.

```
var st1 = prompt (''Vnesite prvo število'');
var st2 = prompt (''Vnesite drugo število'');
var st3 = prompt (''Vnesite tretje število'');
st1 = st1*1:
st2 = st2*1;
st3 = st3*1:
if (st1%5==0) {
       var rezultat1=st1/5;
       document.write("Rezultat "+st1+" / 5 = " +rezultat1);
       if (rezultat1>st2) {
               var rezultat2=st2-rezultat1;
               document.write("Rezultat "+rezultat1+" – " +st2+ " = " +rezultat2);
               }
       else {
               document.write(rezultat1+ " + " +st3+ " = " (rezultat1+st3));
               }
       }
else {
       document.write(st1+ '' ni deljivo s 5'');
       }
```
#### **16. Izdelajte naslednji program v programskem jeziku JavaScript:**

Program s pomočjo treh pozitivnih (*prompt*) oken zahteva vnost treh različnih števil (*st1, st2, st3*).

Poišče največje število, katero shranimo v spremenljivko *najvecje\_st*. Izpiše vse večkratnike med 1 in 20, ter preveri ali je vsota ostalih dveh vnesenih števil soda ali liha.

var st1 = prompt (''Vnesite prvo število''); var st2 = prompt (''Vnesite drugo število''); var st3 = prompt (''Vnesite tretje število'');

```
st1 = st1*1;st2 = st2*1;st3 = st3*1;var najvecje st=0;
var ostalo st1=0;
var ostalo st2=0;
if (st1>st2 && st1>st3) {
       najvecje st=st1;
       ostalo_st1=st2;
       ostalo_st2=st3;
}
else if (st2>st1 && st2>st3) {
       najvecje_st=st2;
       ostalo_st1=st1;
       ostalo_st2=st3;
}
else {
       najvecje_st=st3;
       ostalo_st1=st1;
       ostalo_st2=st2;
}
for (var i=0; i\le =20; i++) {
       var a = i * najvecje st;
       if (a>=1 && a <= 20) {
               document.write(a);
       }
       else {
               break; //skoči ven iz FOR zanke
       }
}
if ((ostalo st1 + ostalo st2) % 2 == 0) {
       document.write(''Število je sodo!'');
}
else {
       document.write(''Število je liho!'');
}
                                                      //lahko namesto FOR zanke, 
                                                       zapišemo tudi z while zanko
                                                      var i=1;
                                                      while (i<20) {
                                                              var a = i * najvecje_st;
                                                              if (a>=1 && a<=20) {
                                                                      document.write(a);
                                                      }
                                                      else {
                                                              break;
```
**17. Uporabik vnese števila v dva polja. Prvo polje ima velikost 4, drugo pa 5. Vrednosti v polju sešteje, ter napiše razliko obeh vsot.**

```
var polje1=[3, 6, 7, 9];
var polje2=[4, 5, 8, 10, 12];
var folder1=0;
var folder2=0;
for (var i=0; i < 4; i++) {
        folder1=folder1+polje1[i];
}
for (var i=0; i<5; i++) {
```
folder1=folder1+polje2[i];

var razlika=folder1-folder2; document.write(razlika);

#### **18. Program izpiše števila od 1 do 20. Namesto števila, ki so deljiva s 3 (večkratniki števila 3), napiše fizz. Namesto števila, ki so deljiva s 5 (večkratniki števila 5), napiše buzz.**

**//1, 2, fizz, 4, buzz, fizz, 7, 8, fizz, buzz, …**

for (var  $a=1$ ;  $a<=20$ ;  $a++$ ) { if  $(a\%3 == 0)$  { document.write("fizz"); } else if (a%5==0) { document.write(''buzz''); } else { document.write(a); } } //lahko namesto FOR zanke, zapišemo tudi z while zanko var a=1; while  $(a<20)$  { if  $(a\%3 == 0)$  { document.write(''fizz''); } else if (a%5==0) { document.write(''buzz''); } else { document.write(a);

**\*kolokvij: ifi pa fori, podobno ko 14 samo da ne napiše tistih, ki so deljiva s 5**

}